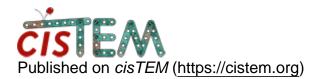

<u>Home</u> > Corrupt refinement package using only 1 CPU?

## **Corrupt refinement package using only 1 CPU?**

Mon, 05/07/2018 - 19:15

#1

sasha

Corrupt refinement package using only 1 CPU?

Hello,

I made a refinement package for 3D classification and running the job initially worked fine. Halfway through the first iteration, however, only one CPU was still in use and the job didn't progress. I remade the refinement package and all worked normally. I've encountered this problem a few times, and it's been solved by simply remaking the refinement package with identical settings.

Great program, thanks!

-sasha

Tue, 05/08/2018 - 08:33

niko

Thanks for reporting the

Thanks for reporting the problem. We will try to reproduce and debug.

Source URL: https://cistem.org/corrupt-refinement-package-using-only-1-cpu